департамент физической культуры и спорта Вологодской области, АУФКиСВО "ЦСП ССКО ФЛГ ВО, Администрация Бабаевского муниципального района, МБОУ ДО "Бабаевская ДЮСШ "Старт" Протокол результатов

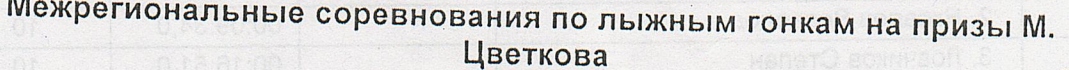

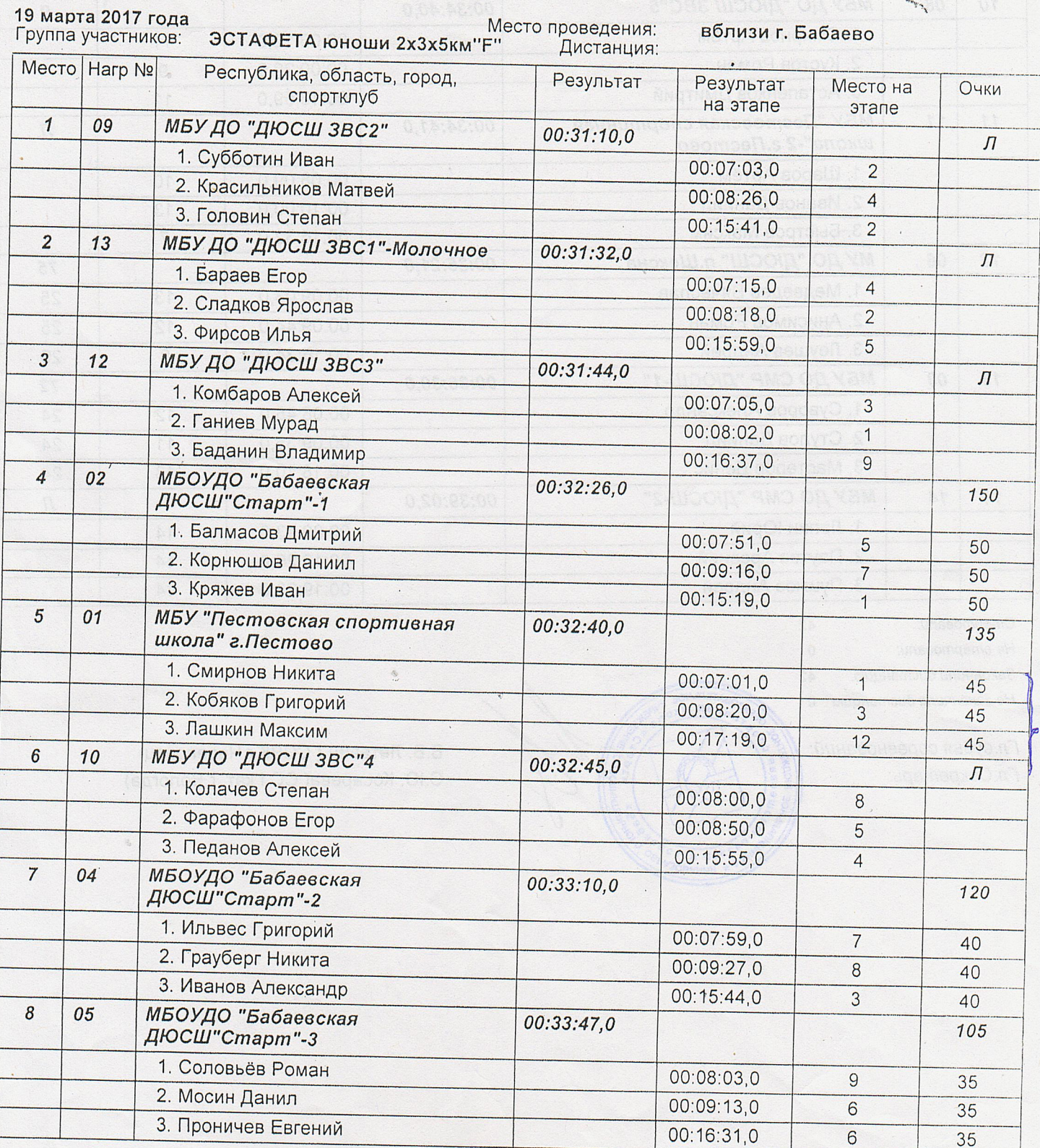

ЭСТАФЕТА юноши 2х3х5км" F" Страница 1

Дата создания: 19.03.2017 12:02:24

**INHAUTH R** 

Alliantin

РЕЗУЛЬТАТЫ И ПРОТОКОЛЫ ПОЛУЧЕНЫ ЭЛЕКТРОННОЙ СИСТЕМОЙ "ЛЫЖНЫЙ СТАДИОН ХХ!"

MAPAPOH SJEKTPO \*WWWMARATHONERU\*C43-3703459

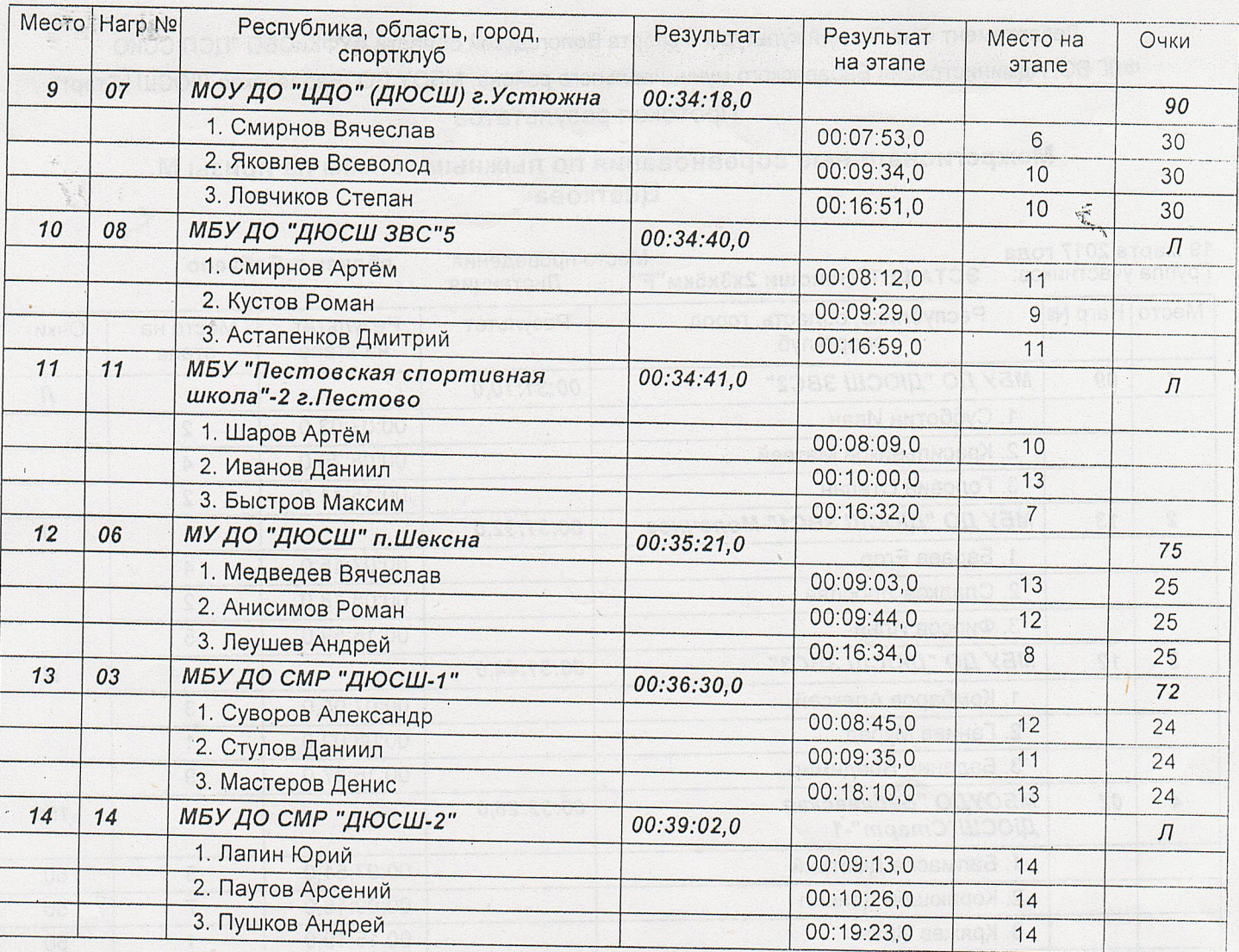

Стартовали: Не стартовали: Закончили дистанцию: Не закончили дистанцию 0

 $42$  $\mathbf 0$  $42$ 

Гл.судья соревнований:

Гл. Секретарь:

В.В. Летавин (ССВК г. Череповец) С.Ю. Косарева(СС І кат. г. Вологда)

dona aohorbaga@

t. massio uport

ЭСТАФЕТА юноши 2х3х5км" Г" Страница 2

 $\blacksquare$ 

Дата создания: 19.03.2017 12:02:25 

РЕЗУЛЬТАТЫ И ПРОТОКОЛЫ ПОЛУЧЕНЫ ЭЛЕКТРОННОЙ СИСТЕМОЙ ЧЛЫЖНЫЙ СТАДИОН ХХ!!

 $\frac{1}{2}$ 

BATERNHOP

94 86 **BUILTER** 

 $\epsilon$ 

MAPAPOH-SJEKTPO +WWWMARATHON-ERU+ 043-3703459